# **Readiness of the Business testing protocol with Service Providers**

The following document gives an overview of the different steps of testing that Elia would like to set up with the Service Providers in order to assess:

- 1) the **ability** of market parties **to understand and acknowledge** any Elia requests.
- 2) the **Business** readiness of the global system (Service Providers and Elia) to go-live, and
- 3) the alignment of the data exchange with **the reality** (performance, correct view on the market bid proposal, …)

The following sections give the steps to organize together with Service Providers with an increasing complexity.

The objective would also to set up a forum at regular intervals were the test results could be discussed with market parties as well as KPI to inform on the readiness for the go-live.

# Overview of the tests

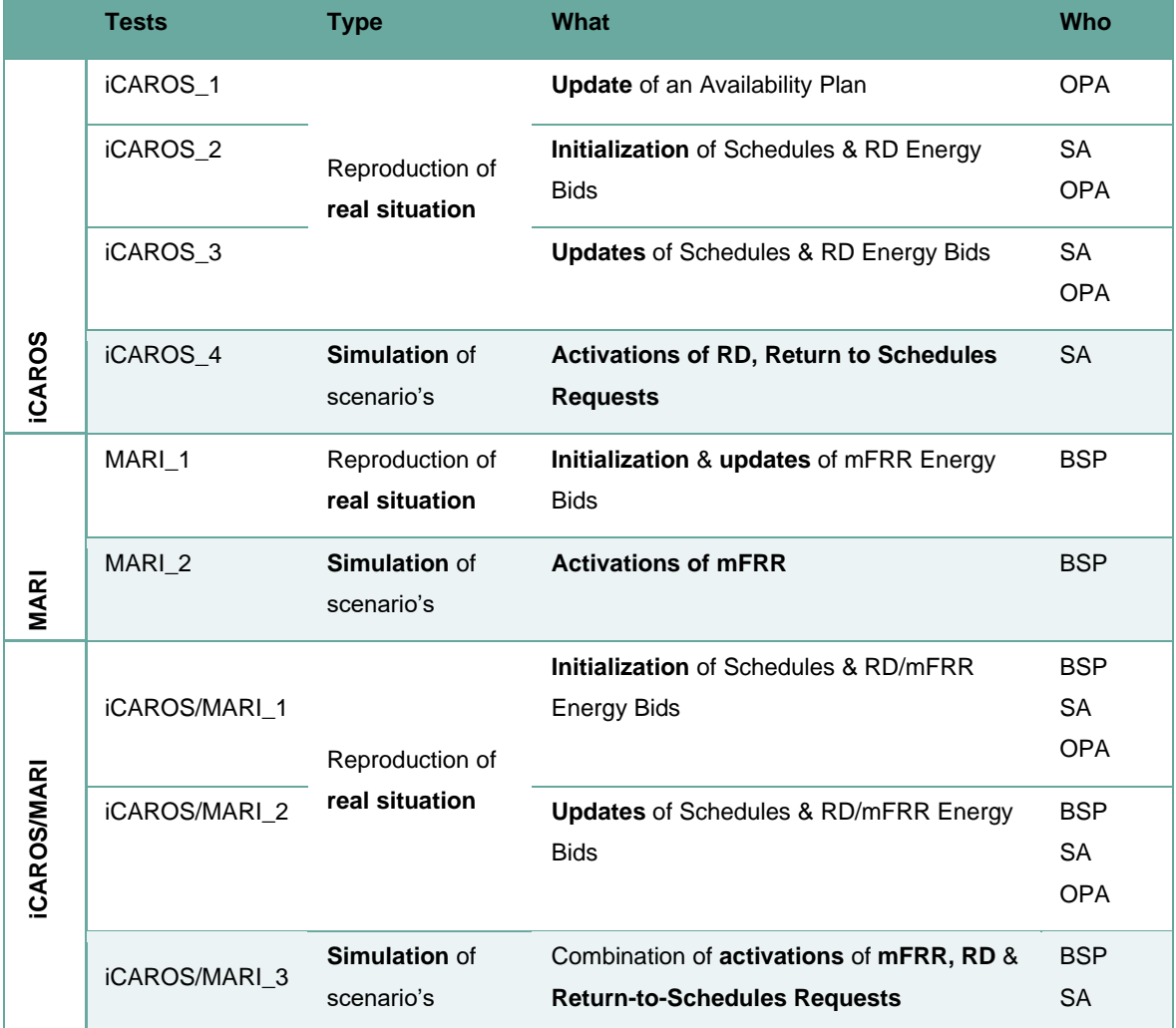

# General organization<br>
May 22 - May 31 Deperational Readiness Testing protocol for OPA

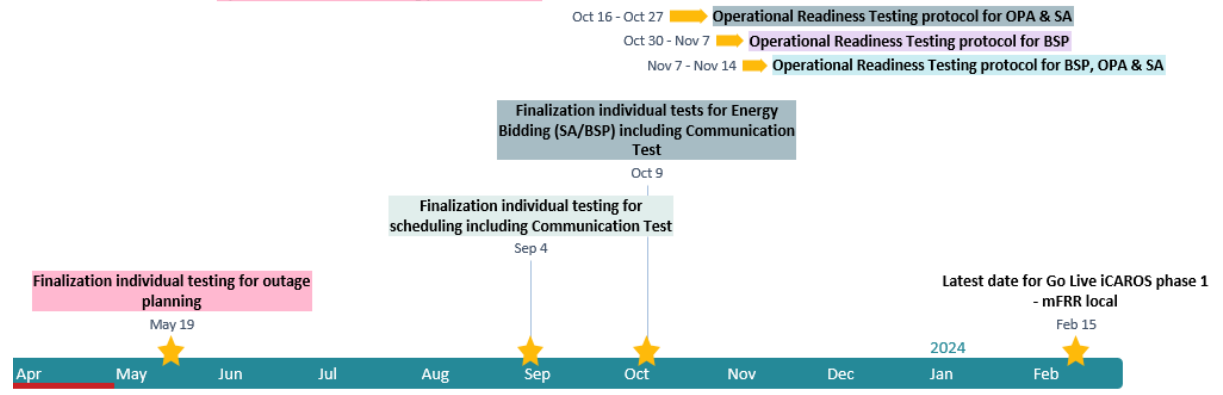

## Reproduction of real situation

- 2 common sessions on different days (Day I) and Day II)) are planned: OPA/SA/BSP indicate upfront in which of the two sessions they participate
- After the session, Elia analyzes the data received during the test.
- Communication of the results during a bilateral debriefing (e-mail or call)
- If needed, a backup day (Day III) is foreseen to redo (part of) the test.

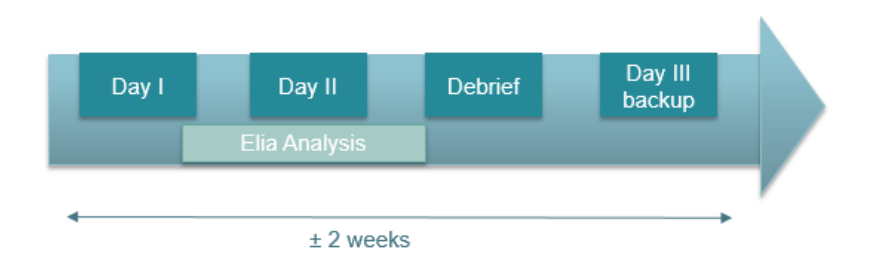

## Simulation of scenario's – activations

- Bilateral sessions between SA/BSP & Elia via Teams are planned in 3 different days (Days I, II & III). SA/BSP participates in one session.
- Results of the test will be communicated during the call
- If needed, a backup day (Day backup) is foreseen.

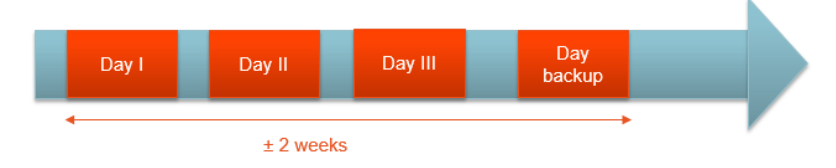

# **Readiness of the Business testing protocol with OPA**

## Prerequisites for OPA

• Finalization individual IT tests for Availability Plans with External Communication Layer: o Unavailability event sent to the DEMO environment

# Detailed Planning

OPA participates in one session and may choose between Day 1 or Day 2: **Day 1:** Tuesday 23<sup>rd</sup> of May (= day D-1) (for Business Day of Wednesday 24<sup>th</sup> of May (= day D)) **Day 2:** Thursday 25<sup>th</sup> of May (= day D-1) (for Business Day of Friday 26<sup>th</sup> of May(= day D)) **Back-up day:** Tuesday 26<sup>th</sup> of September (= day D-1) (for Business Day of Wednesday 27<sup>nd</sup> of September (= day D))

## Testing program

## iCAROS\_1 - Update of Availability Plans - *Reproduction of real situation*

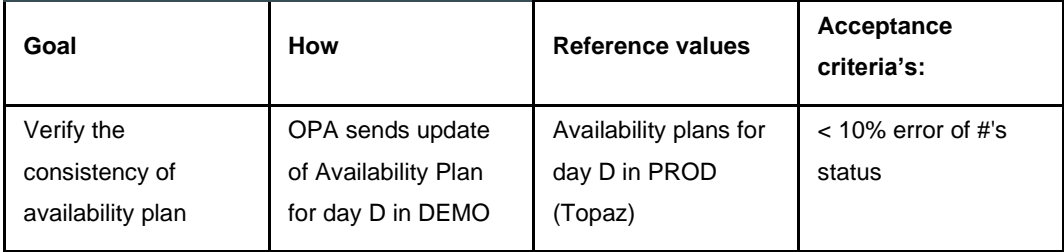

## Detailed program

- In W-1 on Thursday, Elia will automatic translate of the availability status from Ready-to-Run process in Topaz PROD to the availability plan in Optiflex DEMO.
- Before 15:00 day D-1: OPA send the nomination files including the availability status of the all the DPs in their portfolio to Topaz for business day D
- Before 23:59 test day D-1: OPA send the Availability plan in Optiflex DEMO.

### Examples

• Situation 1: DPs have a same status for the whole day

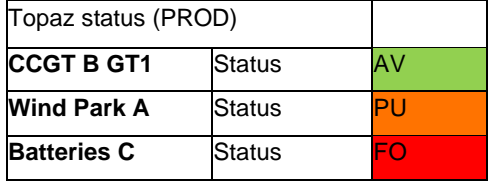

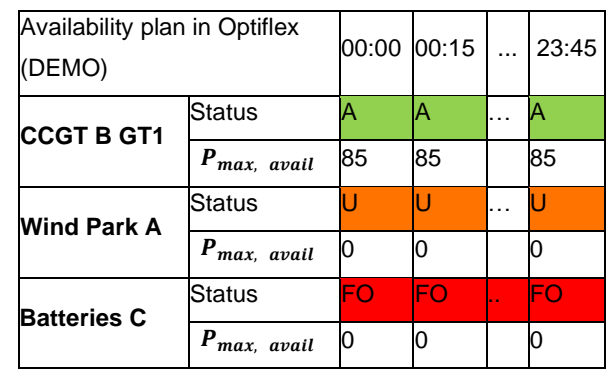

- Situation 2: DPs have a different status for the whole day. As the granularity is different in Topaz (daily) and Optiflex (QH), the DP status should follow the rule:
	- o AV status in Topaz may correspond to the status A only
	- o PU status in Topaz may correspond to the status A & U
	- o FO status in Topaz may correspond to the status A & U & FO

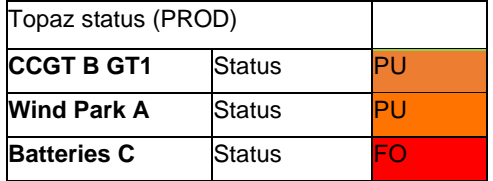

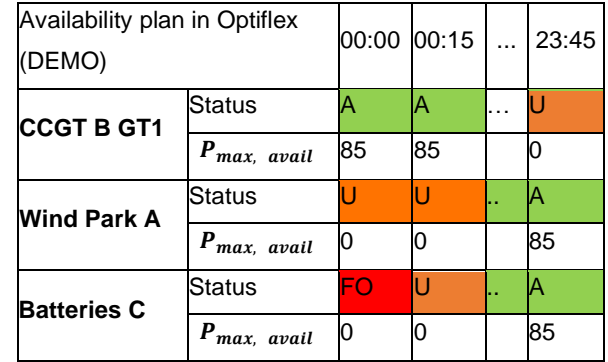

## Acceptance criteria's

OPA should reach less than 10% of errors for the whole portfolio to pass this test. One error is recorded when there is a mismatch in the status in one DP for one day.

Elia will communicate the results of the tests via e-mail including the need to replan the test during the back-up day.

# **Readiness of the Business testing protocol with OPA & SA**

## Testing program

iCAROS\_2 - Initialization of Schedules & RD Energy Bids - *Reproduction of real situation*

## Prerequisites for OPA

• Completeness of testing iCAROS\_1 - Update of Availability Plans

## Prerequisites for SA

- Finalization individual IT tests for Schedules with External Communication Layer:
	- o Schedule of a DP sent successfully to the DEMO environment.
	- o RD Energy bids sent successfully to the DEMO environment
- Fill in the template "TestingProtocol\_Annexe\_iCAROS\_2" with the DPs of the OPA/SA portfolio.

## Planning

OPA participates in one session and may choose between Day 1 or Day 2:

- **Day 1:** Tuesday 10<sup>th</sup> of October (= day D-1) (for Business Day of Wednesday 11<sup>th</sup> of October = day D)
- **Day 2:** Wednesday 11<sup>th</sup> of October (= day D-1) (for Business Day of Thursday 12<sup>th</sup> of October = day D)
- **Communication of the results of the tests:** via e-mail by Friday 13th October 12:00pm using the template "TestingProtocol\_Annexe\_iCAROS\_2"
- **Back-up day:** Monday 16<sup>th</sup> of October (= day D-1) (for Business Day of Tuesday 17<sup>th</sup> of October = day D)

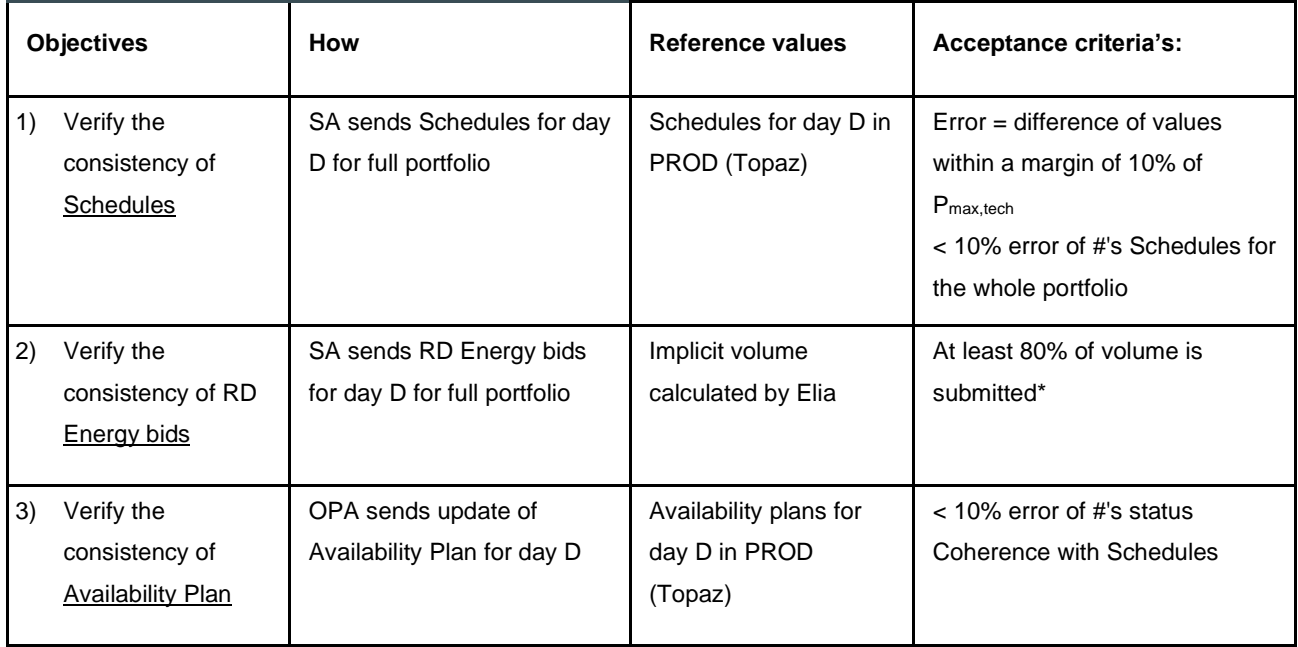

## Detailed program

- In W-1 on Thursday, Elia will automatic translate of the availability status from Ready-to-Run process in Topaz PROD to the availability plan in Optiflex DEMO.
- Before 15:00 day D-1:
	- o OPA send the nomination files including the availability status of the all the DPs in their portfolio to Topaz for business day D
	- o SA send the nomination files including the schedules of the all the DPs in their portfolio to Topaz for business day D
- Before 17:59 day D-1:
	- o OPA send the update of their Availability plan for business day D in Optiflex DEMO in needed (if changes between Ready-to-Run and Nomination procedures)
	- o SA send the schedules for business day D in Optiflex DEMO
	- o SA send the RD Energy Bids for business day D in Biple DEMO

## Examples

- **Objective 1)**: Verify the consistency of Schedules
	- $\degree$  Acceptance criteria per DP & per qh: Failed if difference of values with a margin > 10% of Pmax,tech between PROD & DEMO
	- $\circ$  Acceptance criteria per SA: if  $\frac{\#' s}{\#(s, s) \#(s, s) \#(s, s) \#(s, s) \#(s, s) \#(s, s) \#(s, s) \#(s, s) \#(s, s) \#(s, s) \#(s, s) \#(s, s) \#(s, s) \#(s, s) \#(s, s) \#(s, s) \#(s, s) \#(s, s) \#(s, s) \#(s, s) \#(s, s) \#(s, s) \#(s, s) \#(s, s) \#(s, s) \#$  $\frac{1}{\pi}$  is quintify didn't  $\frac{1}{\pi}$  is a positive is failed

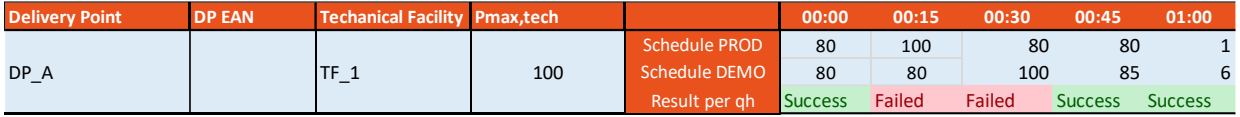

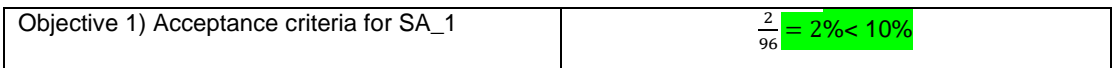

• **Objective 2)** : Verify the consistency of RD Energy bids

**Implicit volume calculated by Elia by Technical Facility:** The volume of Non-Contracted bid is the reference value by Technical Facility

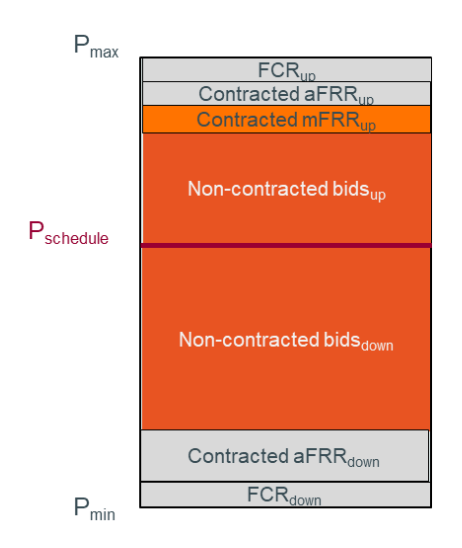

Acceptance criteria:

- $\circ$  by Technical Facility and per qh, the largest available volume, taking into account Exclusive Groups, Conditional Links, Parent/Child relation…, should be at least 80% of the reference value (volume of Non-Contracted bid).
- $\circ$  By SA: 90% of the Technical Facilities in the whole portfolio should respect this acceptance criteria.

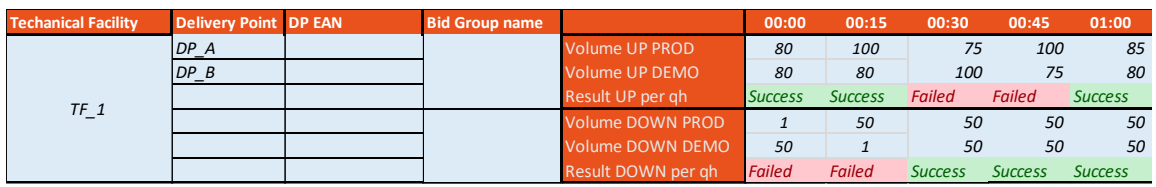

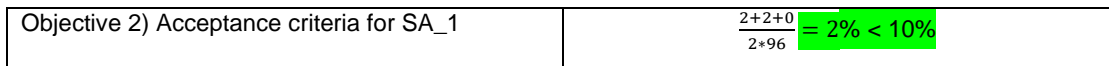

#### **Goal:** Verify the consistency of Availability Plan: o same as iCAROS\_1

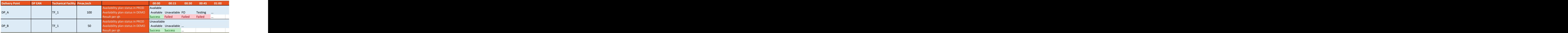

## iCAROS\_3 – Updates of Schedules & RD Energy Bids- *Reproduction of real situation*

## Prerequisites for OPA

• Completeness of testing iCAROS\_1 - Update of Availability Plans

## Prerequisites for SA

• Completeness of testing iCAROS\_2 - Initialization of Schedules & RD Energy Bids

### Planning

OPA & SA participate in one session and may choose between Day 1 or Day 2:

- **Day 1:** Tuesday 17<sup>th</sup> of October (= day D) (for Business Day of Tuesday 17<sup>th</sup> of October = day D)
- **Day 2:** Wednesday 18<sup>th</sup> of October (= day D) (for Business Day of Wednesday 18<sup>th</sup> of October = day D)
- **Communication of the results of the tests:** via e-mail by Friday 20th October 12:00pm using the template "TestingProtocol\_Annexe\_iCAROS\_3"
- **Back-up day:** Monday 23<sup>th</sup> of October (= day D) (for Business Day of Monday 23<sup>th</sup> of October = day D)

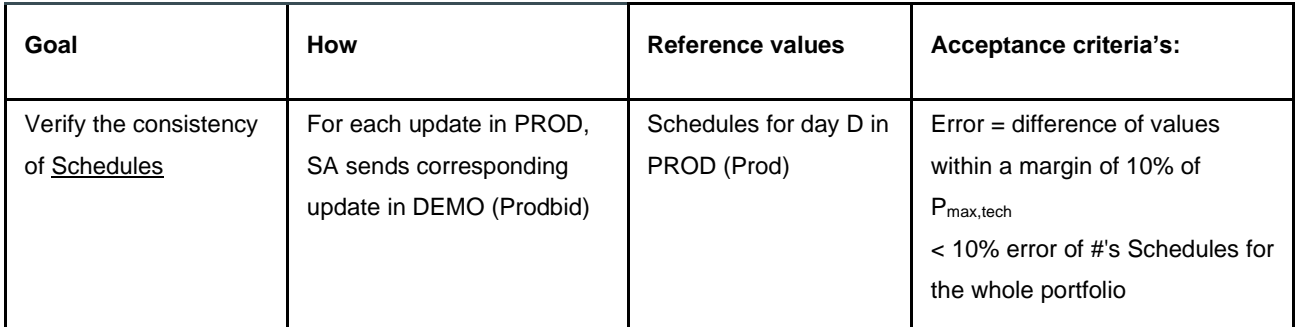

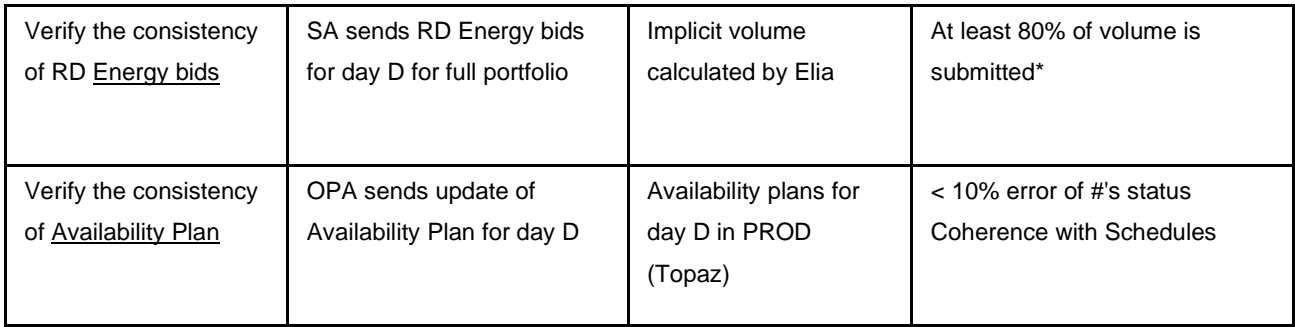

## Detailed program

- In W-1 on Thursday, Elia will automatic translate of the availability status from Ready-to-Run process in Topaz PROD to the availability plan in Optiflex DEMO.
- Before 15:00 day D-1:
	- o OPA send the nomination files including the availability status of the all the DPs in their portfolio to Topaz for business day D
	- o SA send the nomination files including the schedules of the all the DPs in their portfolio to Topaz for business day D
- Before 17:59 day D-1:
	- o OPA send the update of their Availability plan for business day D in Optiflex DEMO in needed (if changes between Ready-to-Run and Nomination procedures)
	- o SA send the schedules and RD Energy bids for business day D in Optiflex DEMO & Biple DEMO
- On day D, for each update of schedules for day D in Probid PROD:
	- o SA send the updated schedules in Optiflex DEMO
	- o SA send the updated RD Energy bids in Biple DEMO

### Examples

• **Goal**: Verify the consistency of each Schedules

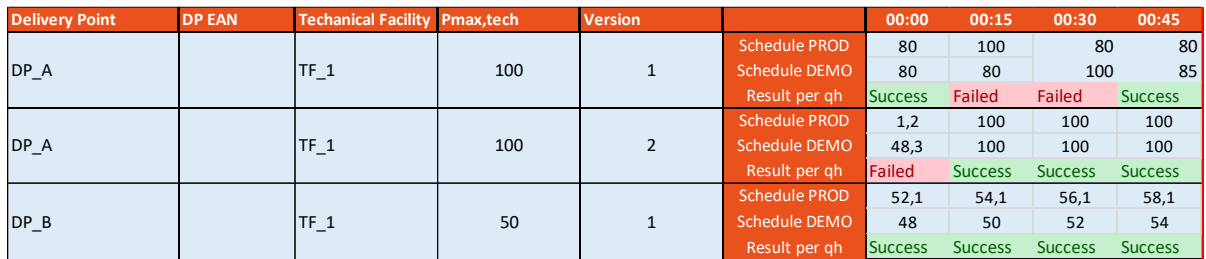

• **Goal**: Verify the consistency of each RD Energy bids

**Implicit volume calculated by Elia by Technical Facility:** The volume of Non-Contracted bid is the reference value by Technical Facility

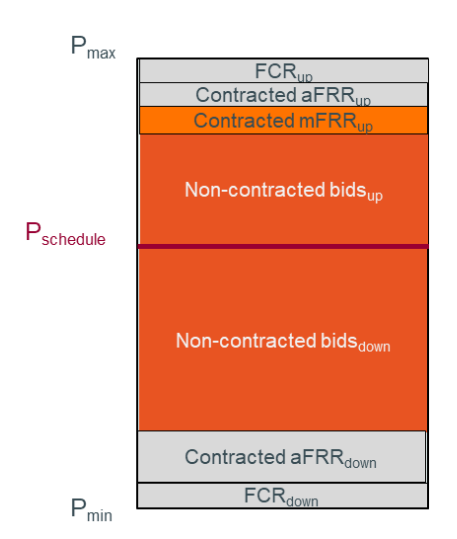

#### Acceptance criteria:

- o by Technical Facility, the largest available volume, taking into account Exclusive Groups, Conditional Links, Parent/Child relation…, should be at least 80% of the reference value (volume of Non-Contracted bid).
- o 90% of the Technical Facilities in the whole portfolio should respect this acceptance criteria.

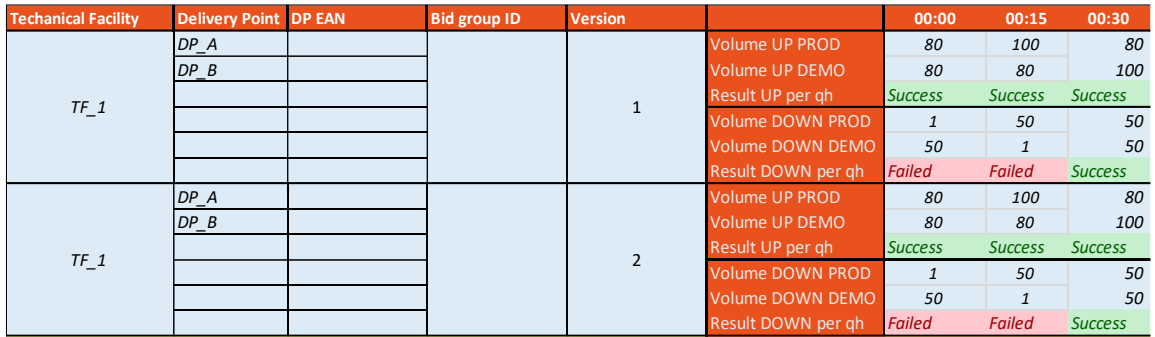

• **Goal**: Verify the consistency of Availability Plan: same as iCAROS\_1

## iCAROS\_4 – Activations of RD, Return to Schedules Requests - *Simulation of scenarios.*

#### Prerequisites for SA

- Completeness of testing iCAROS\_2 Initialization of Schedules & RD Energy Bids
- Fill in the template "TestingProtocol\_Annexe\_iCAROS\_4" with information on the scenario's and on the initial schedules and RD energy bids to use during the test.

## Planning

SA participates in one session Day 1, Day 2, Day 3:

- **Day 1:** Tuesday  $24<sup>th</sup>$  of October (= day D)
- **Day 2:** Wednesday 25<sup>th</sup> of October (= day D)
- **Day 3:** Thursday  $26<sup>th</sup>$  of October (= day D)
- **Back-up day:** Monday 6<sup>th</sup> of November (= day D)

SA should register to one session. As Elia cannot organize all these bilateral tests on the same day, please register to one session asap.

Communication of the results during the test via a bilateral call.

### Objectives

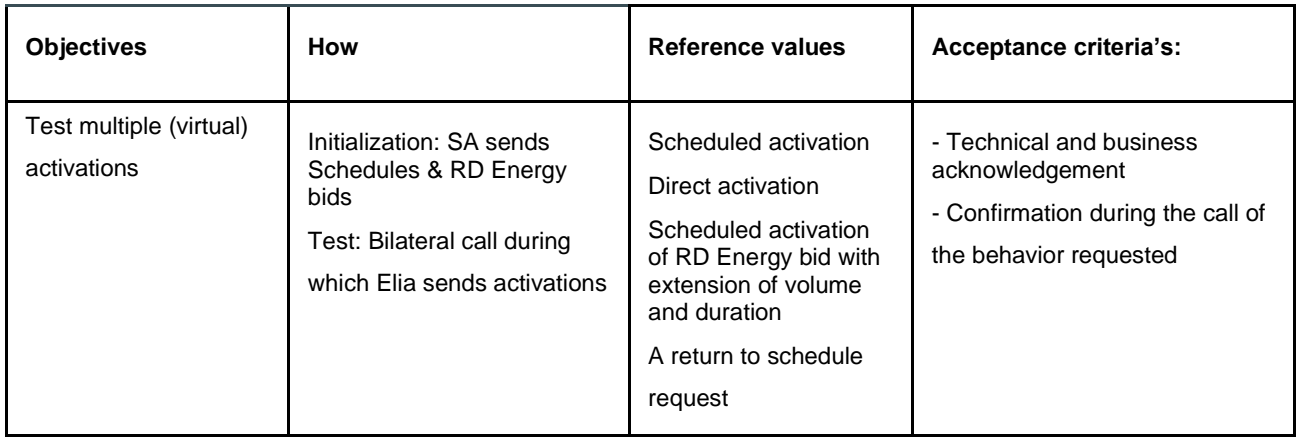

### Detailed program

The list of RD energy bids activations will be further developed in bilateral with SA but should at least include:

- One Scheduled activation
- One Direct activation
- One Scheduled activation of RD Energy bid with extension of volume and duration
- A return to schedule request

SA and Elia will agree upfront on the properties of the RD energy bids and scenarios that will be activated during the test (see TestingProtocol\_Annexe\_iCAROS\_4).

In D-1, SA should submit the schedules and RD Energy bids as communicated in the TestingProtocol\_Annexe\_iCAROS\_4.

In D, during a bilateral call, Elia will send the upfront agreed activations. SA are expected to reply to those activations with the process described in the Technical Guide. Furthermore, SA should confirm during the test the behavior of the activated DP: setpoint, direction…

# **Readiness of the Business testing protocol with BSP**

## Testing program

## MARI\_1 – Initialization & updates of mFRR Energy Bids - *Reproduction of real situation*

## Prerequisites for BSP

- Finalization individual IT tests for mFRR Energy bids with External Communication Layer:
	- o mFRR Energy bids sent successfully to the DEMO environment for a DPsu and a DPpg (if relevant)
- Fill in the template "TestingProtocol\_Annexe\_MARI\_1" with the DPs of the BSP portfolio at least 3 business days before the test day.

## Planning

BSP participates in one session and may choose between Day 1 or Day 2:

- **Day 1:** Tuesday 7<sup>th</sup> of November (= Business Day = day D)
- **Day 2:** Wednesday 8<sup>th</sup> of November (= Business Day = day D)
- **Communication of the results of the tests:** via e-mail by Friday 10 th of October 12:00pm
- **Back-up day:** Monday 13<sup>th</sup> of November (= Business Day = day D)

## **Objectives**

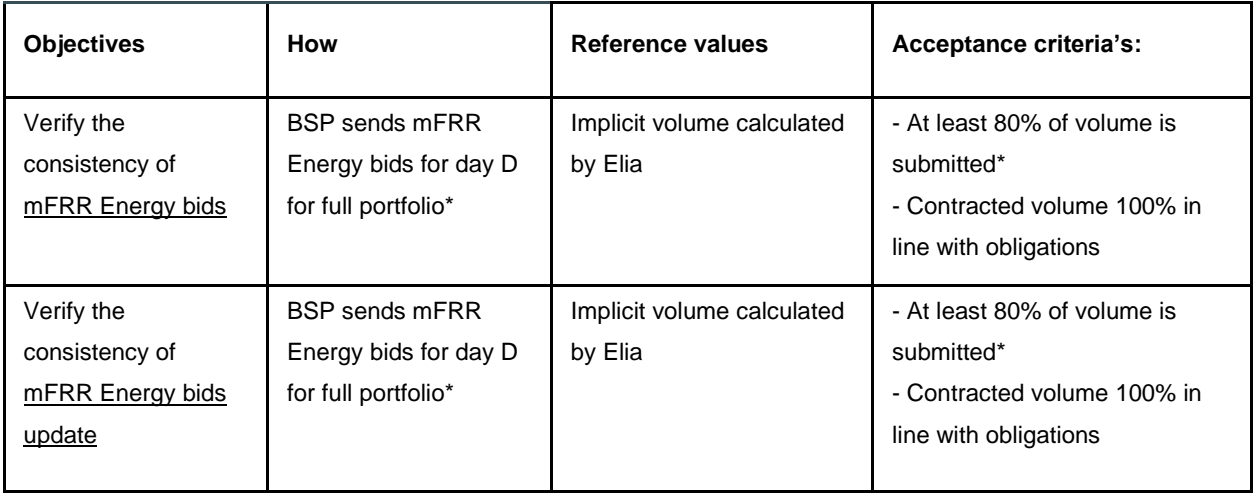

## Detailed program

- Before 15:00 day D-1:
	- o BSP send their contracted energy bids in Biple DEMO
- At the latest before GCT of the related QH of day D:
	- o BSP sends their non-contracted bids in Biple DEMO
- On day D, for each update of schedules for day D in Probid PROD:

o BSP sends the updated non-contracted mFRR Energy bids in Biple DEMO

#### Examples

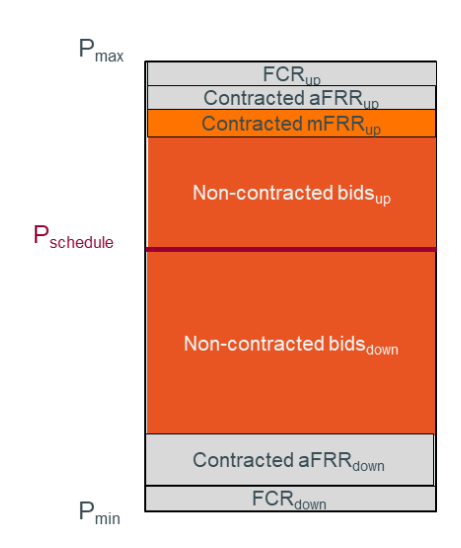

Acceptance criteria:

- o In DEMO, by Technical Facility/Providing Group and per qh, the largest available volume, taking into account Exclusive Groups, Conditional Links, Parent/Child relation…, should be at least 80% of the volume of Non-Contracted bid submitted or implicitly calculated by our tools and at least equal to the Contracted volume submitted. The result of the concerned qh will be "Success" if:
	- For explicit volumes in PROD
		- Contracted: Volume<sub>Contracted DEMO</sub>  $\geq$  Volume<sub>Contracted</sub> PROD
		- Non-contracted:  $\frac{|Volume_{Non-Contracted} \, PROD-Volume_{Non-Contracted} \, DEMO|}{max(Volumen_{Non-Contracted} \, PROD; Volume_{Non-Contracted} \, DENO)} > 20\%$
	- For implicit volume:  $\frac{1}{\max(Volume_{Non-Contracted} \space PROD; Volume_{Non-Contracted} \space PED; Volume_{Non-Contracted} \space DEMO)} > 20\%$  $|Volume_{Non-Contracted} \; PROD-Volume_{Non-Contracted} \; DEMO|$
- o by BSP: the results of the objective will be "Success" if  $\frac{\#'s\ qh\ with\ failure}{\#(s\ qh\ with\ formula\ for\ the\ right\ )}$  $\#'s$  qh with failure  $\frac{10\%}{\frac{100}{100}}$  =  $\frac{10\%}{\frac{100}{100}}$ ,  $\frac{10\%}{\frac{100}{100}}$

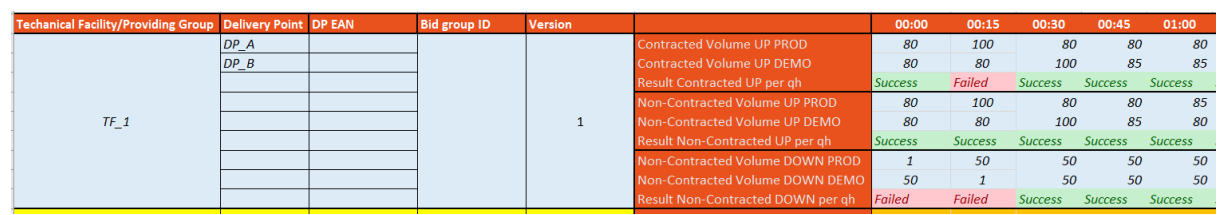

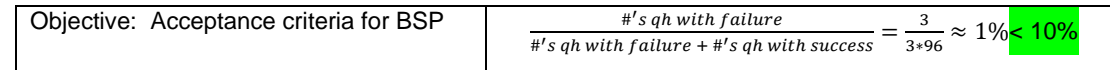

## MARI\_2 - Activations of mFRR Energy Bids - *Simulation of scenario's*

#### Prerequisites for BSP

- Completeness of testing MARI\_1 Initialization & updates of mFRR Energy Bids
- Fill in the template "TestingProtocol\_Annexe\_MARI\_2" with information on the scenario's and on the initial mFRR energy bids to use during the test at least one week before the test.
- Successful reception of a mFRR energy bid activation in DEMO environment

## Planning

BSP participates in one session Day 1, Day 2, Day 3:

- **Day 1:** Tuesday 14<sup>th</sup> of November (= day D)
- **Day 2:** Wednesday 15<sup>th</sup> of November (= day D)
- **Day 3:** Thursday 16<sup>th</sup> of November (= day D)
- **Back-up day:** Monday 20<sup>th</sup> of November (= day D)

BSP should register to one session. As Elia cannot organize all these bilateral tests on the same day, please register to one session asap.

Communication of the results during the test via a bilateral call.

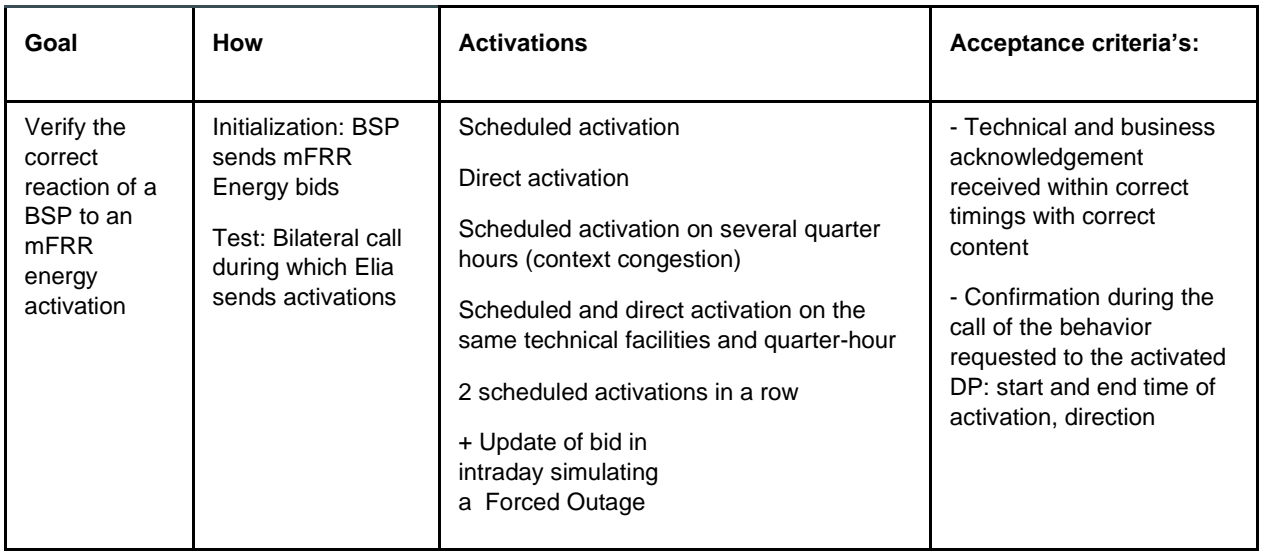

The list of mFRR energy bids activations will be further developed in bilateral with BSP but should at least include:

- Scheduled activation
- Direct activation
- Scheduled activation on several quarter hours (context congestion)
- Scheduled and direct activation on the same technical facilities and quarter-hour
- 2 scheduled activations in a row
- Update of bid in intraday simulating a Forced Outage

BSP and Elia will agree upfront on the properties of the mFRR energy bids and scenarios that will be activated during the test (see TestingProtocol Annexe MARI 2). The submitted bids should at least contain sufficient bids to realize the scenarios and a bid dedicated to the update to simulate a Forced Outage.

In D-1, BSP should submit the mFRR Energy bids as communicated in the TestingProtocol\_Annexe\_MARI\_2.

In D, during a bilateral call, Elia will send the upfront agreed activations. BSP are expected to reply to those activations according to the process described in the Technical Guide. Furthermore, BSP should confirm during the test the behavior of the activated DP: setpoint, direction…

# **Readiness of the Business testing protocol with OPA & SA & BSP**

## Testing program

iCAROS\_MARI\_1 - Initialization of Schedules & mFRR and RD Energy Bids -

*Reproduction of real situation*

## Prerequisites for OPA / SA / BSP

- Finalization individual IT tests for Schedules, Availability Plans, mFRR & RD Energy bidding
	- o Schedule of a DP sent successfully to the DEMO environment.
	- o RD Energy bids sent successfully to the DEMO environment
- Fill in the template "TestingProtocol\_Annexe\_ iCAROS\_MARI\_1" with the DPs of the BSP/OPA/SA portfolio.

## Planning

OPA / SA / BSP participates in one session and may choose between Day 1 or Day 2:

- **Day 1:** Tuesday 28<sup>th</sup> of November (= day D-1) (for Business Day of Wednesday 29<sup>th</sup> of November = day D)
- Day 2: Wednesday 29<sup>th</sup> of November (= day D-1) (for Business Day of = day D)
- **Communication of the results of the tests:** via e-mail by Friday 1th of December 12:00pm
- **Back-up day:** Monday 4<sup>th</sup> of December (= day D-1) (for Business Day of 5<sup>th</sup> of December= day D)

## Objectives

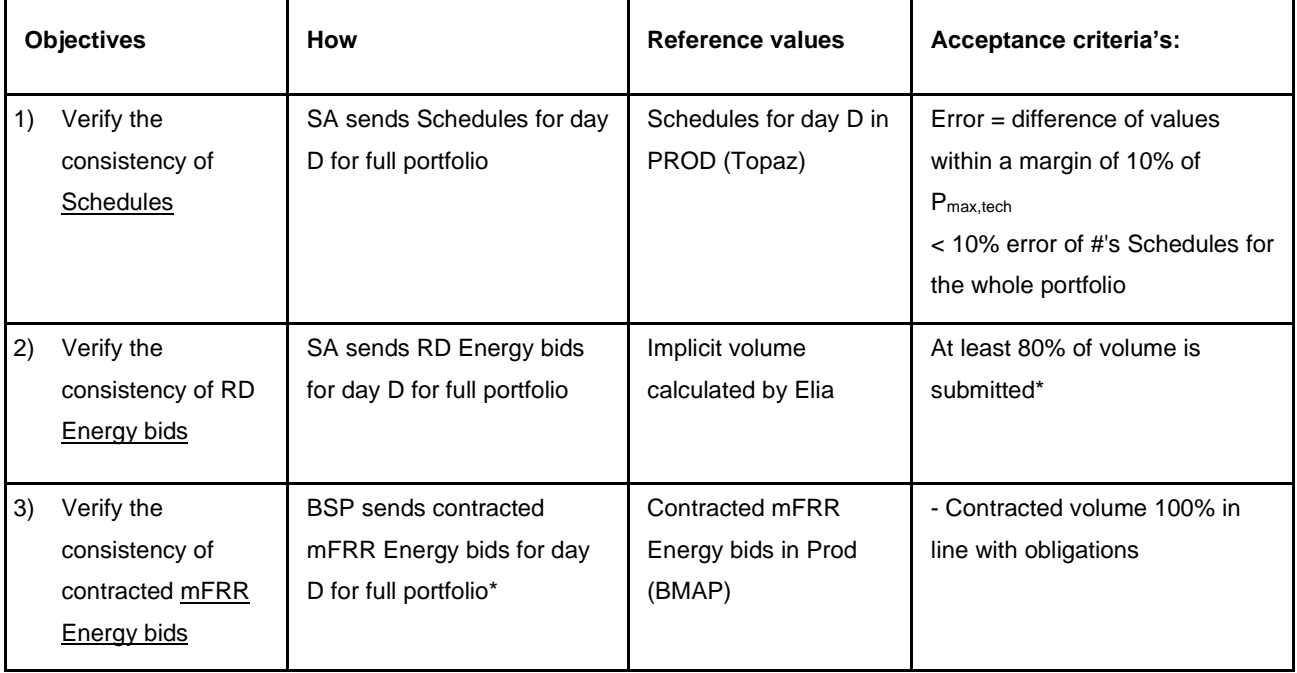

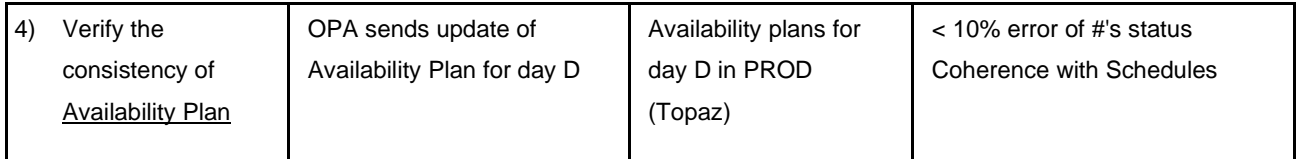

### Detailed program

- In W-1 on Thursday, Elia will automatic translate of the availability status from Ready-to-Run process in Topaz PROD to the availability plan in Optiflex DEMO.
- Before 15:00 day D-1:
	- o OPA send the nomination files including the availability status of the all the DPs in their portfolio to Topaz for business day D
	- o SA send the nomination files including the schedules of the all the DPs in their portfolio to Topaz for business day D
	- o BSP send their contracted mFRR energy bids in Biple DEMO
- Before 17:59 day D-1:
	- o OPA send the update of their Availability plan for business day D in Optiflex DEMO in needed (if changes between Ready-to-Run and Nomination procedures)
	- o SA send the schedules for business day D in Optiflex DEMO
	- o SA send the RD Energy Bids for business day D in Biple DEMO

#### Examples

- **Objective 1)**: Verify the consistency of Schedules
	- $\degree$  Acceptance criteria per DP & per qh: Failed if difference of values with a margin > 10% of Pmax,tech between PROD & DEMO
	- $\circ$  Acceptance criteria per SA: if  $\frac{\#' s}{\#(s, s) \#(s, s) \#(s, s) \#(s, s) \#(s, s) \#(s, s) \#(s, s) \#(s, s) \#(s, s) \#(s, s) \#(s, s) \#(s, s) \#(s, s) \#(s, s) \#(s, s) \#(s, s) \#(s, s) \#(s, s) \#(s, s) \#(s, s) \#(s, s) \#(s, s) \#(s, s) \#(s, s) \#(s, s) \#$  $\frac{1}{\pi}$  is quintify didn't  $\frac{1}{\pi}$  is a positive is failed

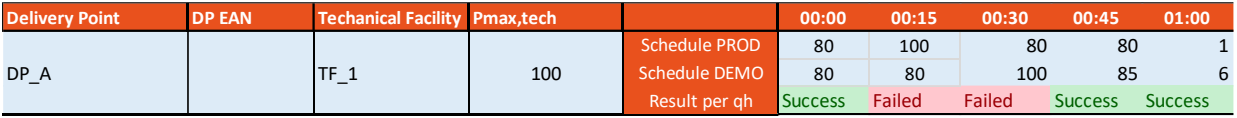

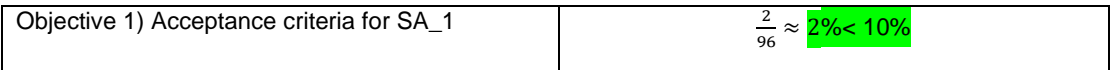

• **Objective 2)** : Verify the consistency of RD Energy bids

**Implicit volume calculated by Elia by Technical Facility:** The volume of Non-Contracted bid is the reference value by Technical Facility

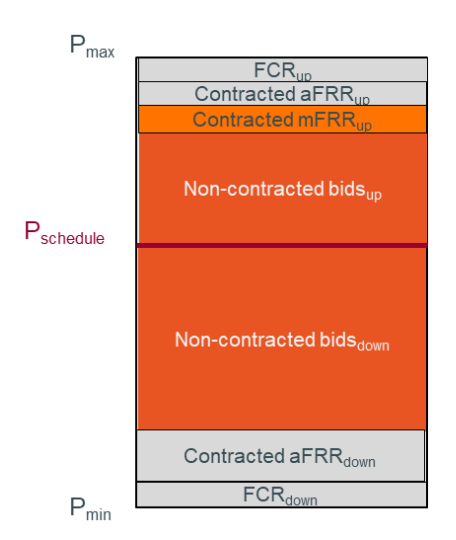

#### Acceptance criteria:

o by Technical Facility and per qh, the largest available volume, taking into account Exclusive Groups, Conditional Links, Parent/Child relation…, should be at least 80% of the reference value (volume of Non-Contracted bid).

|Volume<sub>Non-Contracted</sub> PROD - Volume<sub>RD</sub> DEMO|

- $\frac{1}{\text{max}(Volume_{Non-Contracted} \, PROD; Volume_{RD} \, DEMO)} > 20\%$
- $\circ$  By SA: 90% of the Technical Facilities in the whole portfolio should respect this acceptance criteria.

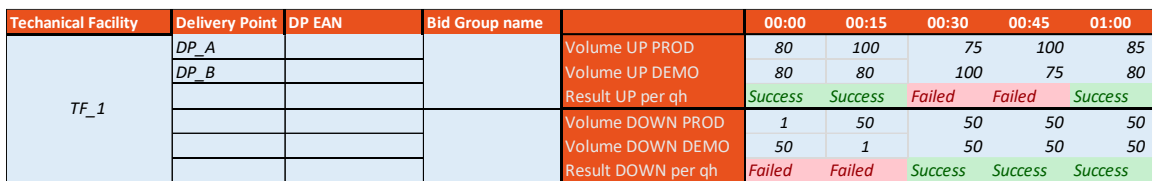

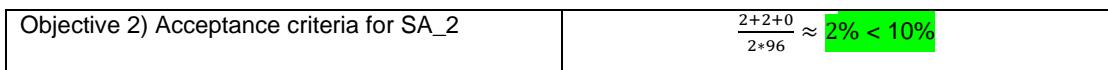

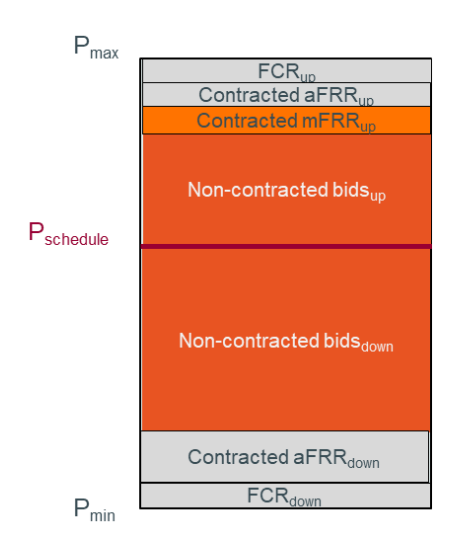

Acceptance criteria:

- o In DEMO, by Technical Facility/Providing Group and per qh, the largest available volume, taking into account Exclusive Groups, Conditional Links, Parent/Child relation…, should be at least equal to the Contracted volume submitted. The result of the concerned qh will be "Success" if:
	- **For explicit volumes in PROD** 
		- Contracted:  $Volume_{contracted\ DEMO} \geq Volume_{contracted\ PROD}$
- o by BSP: the results of the objective will be "Success" if  $\frac{\#'s}{\#(s)}$  on with failure  $\frac{40}{100}$  +  $\frac{80}{100}$  with failure +  $\frac{40}{100}$  s qh with failure +  $\frac{40}{100}$  s qh with success

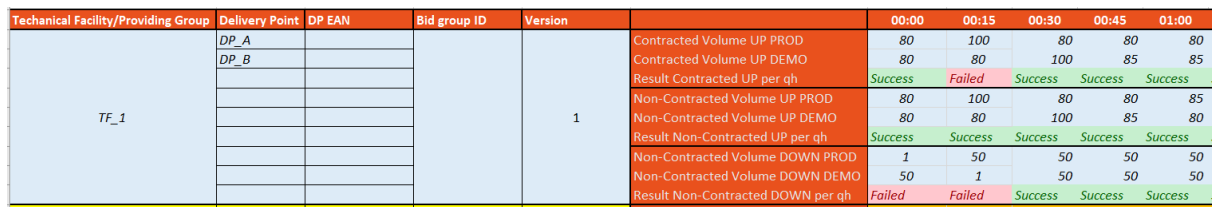

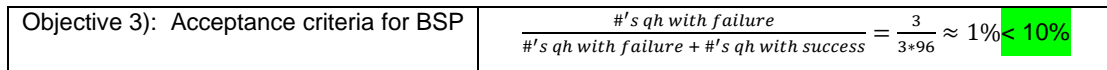

• **Objective 4)** : Verify the consistency of Availability Plan:

o same as iCAROS\_1

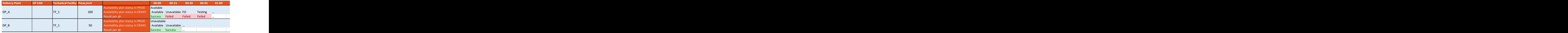

# iCAROS\_MARI\_2 – Updates of Schedules & mFRR and RD Energy Bids- *Reproduction of*

## *real situation*

## Prerequisites for OPA / SA /BSP

• Completeness of testing iCAROS\_MARI\_1 - Initialization of Schedules & mFRR and RD Energy Bids

## Planning

OPA, BSP & SA participate in one session and may choose between Day 1 or Day 2:

- Day 1: Tuesday 5<sup>th</sup> of December (= day D) (for Business Day of Tuesday 5<sup>th</sup> of December = day D)
- Day 2: Wednesday 6<sup>th</sup> of December (= day D) (for Business Day of Wednesday 6<sup>th</sup> of December = day D)
- **Communication of the results of the tests:** via e-mail by Friday 8 th of December 12:00pm
- **Back-up day:** Monday 11<sup>th</sup> of December (= day D) (for Business Day of Monday 11<sup>th</sup> of December = day D)

## Objectives

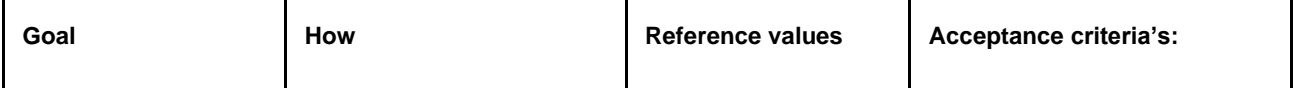

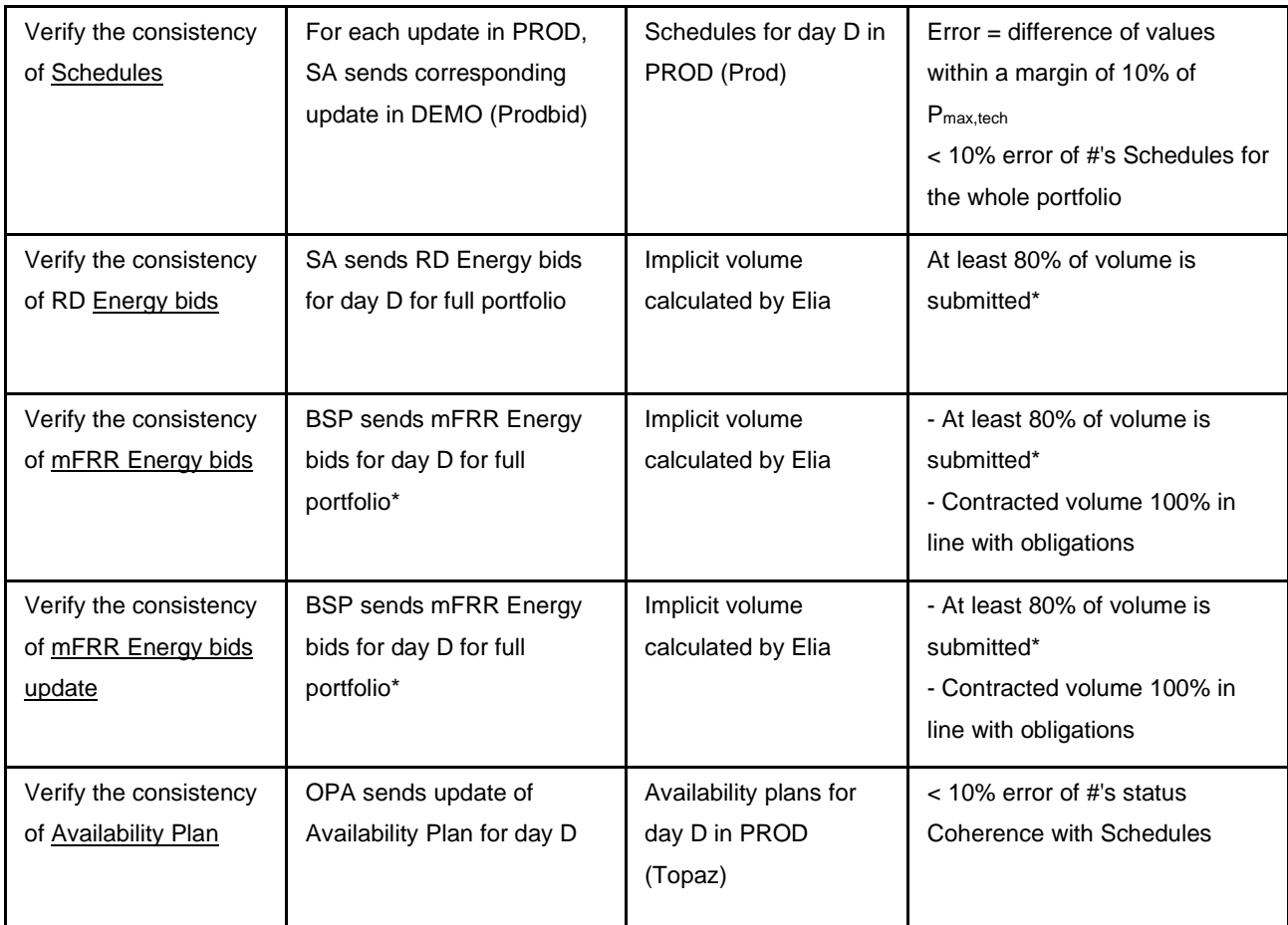

## Detailed program

- In W-1 on Thursday, Elia will automatic translate of the availability status from Ready-to-Run process in Topaz PROD to the availability plan in Optiflex DEMO.
- Before 15:00 day D-1:
	- o OPA send the nomination files including the availability status of the all the DPs in their portfolio to Topaz for business day D
	- o SA send the nomination files including the schedules of the all the DPs in their portfolio to Topaz for business day D
	- o BSP send their contracted mFRR energy bids in Biple DEMO
- Before 17:59 day D-1:
	- $\circ$  OPA send the update of their Availability plan for business day D in Optiflex DEMO in needed (if changes between Ready-to-Run and Nomination procedures)
	- o SA send the schedules and RD Energy bids for business day D in Optiflex DEMO & Biple DEMO
- At the latest before GCT of the related QH of day D:
	- o BSP sends their non-contracted bids in Biple DEMO
	- On day D, for each update of schedules for day D in Probid PROD:
		- o SA send the updated schedules in Optiflex DEMO
		- o SA send the updated RD Energy bids in Biple DEMO
		- o BSP sends the updated non-contracted mFRR Energy bids in Biple DEMO

### Examples

• **Goal**: Verify the consistency of each Schedules

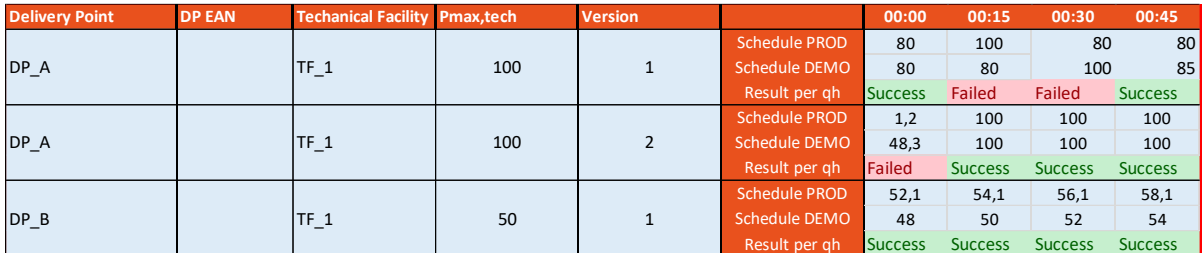

• **Goal**: Verify the consistency of each RD Energy bids

**Implicit volume calculated by Elia by Technical Facility:** The volume of Non-Contracted bid is the reference value by Technical Facility

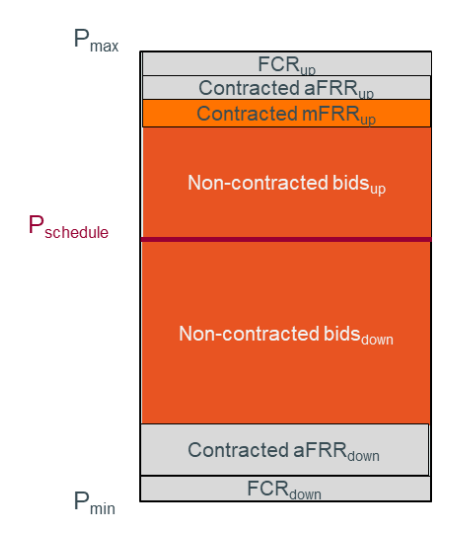

Acceptance criteria:

- o by Technical Facility, the largest available volume, taking into account Exclusive Groups, Conditional Links, Parent/Child relation…, should be at least 80% of the reference value (volume of Non-Contracted bid).
- o 90% of the Technical Facilities in the whole portfolio should respect this acceptance criteria.

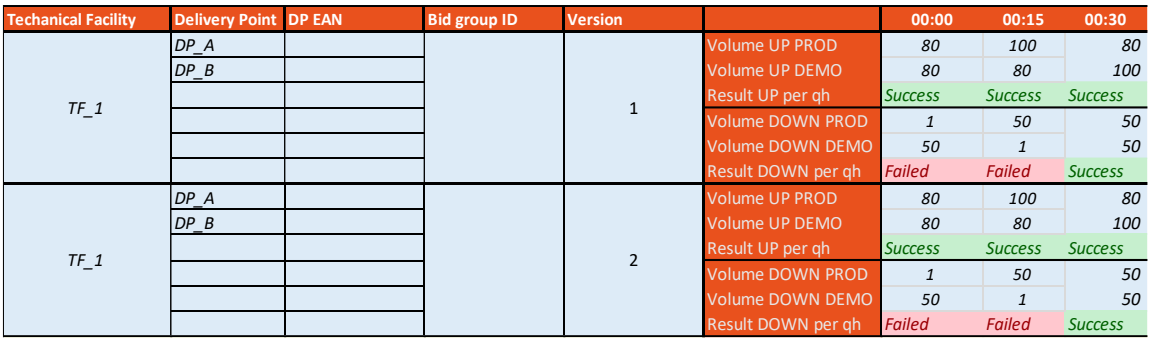

• **Goal**: Verify the consistency of Availability Plan: same as iCAROS

## iCAROS\_MARI\_3 – Activations of mFRR, RD, Return to Schedules Requests - *Simulation*

## *of scenarios.*

## Prerequisites for SA

- Completeness of testing iCAROS\_2 Initialization of Schedules & RD Energy Bids
- Fill in the template "TestingProtocol Annexe iCAROS 4" with information on the scenario's and on the initial schedules and RD energy bids to use during the test.
- Submission of all bids and schedules on the full portfolio based on the scenarios described below.

## Planning

SA participates in one session Day 1, Day 2, Day 3:

- **Day 1:** Tuesday 12<sup>th</sup> of December (= day D)
- **Day 2:** Wednesday 13<sup>th</sup> of December (= day D)
- **Day 3:** Thursday  $14<sup>th</sup>$  of December (= day D)
- **Back-up day:** Monday 18<sup>th</sup> of December (= day D)

BSP/SA should register to one session. As Elia cannot organize all these bilateral tests on the same day, please register to one session asap.

Communication of the results during the test via a bilateral call.

### **Objectives**

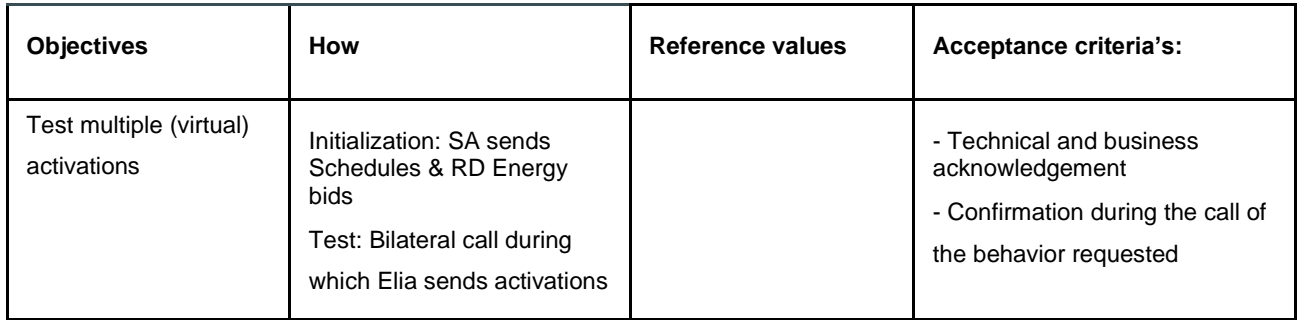

### Detailed program

The list of RD & mFRR energy bids activations will be further developed in bilateral with SA/BSP but should at least include:

- One Scheduled activation of Redispatching followed by one Scheduled activation of mFRR on the same Technical Facility during the same activation time.
	- o Required data:
		- Schedules on all DP of TF\_A
		- 1 bid group of mFRR & RD energy bid on the TF\_A
- One Scheduled activation of Redispatching followed by an update of Schedule (same direction) and an update of RD & mFRR bids.
	- o Required data:
		- Schedules on all DP of TF\_B
		- 1 bid group of mFRR & RD energy bid on the TF\_B
- If relevant for the SA, one Scheduled Activation of Redispatching with MAT or/and MEL properties.
	- o Required data:
		- Schedules on all DP of TF\_C (reservoir type)
- 1 bid group of RD energy bid on the TF\_C with MEL/MAT
- If relevant for the BSP, one Scheduled Activation of mFRR with MAT or/and MEL properties.
	- o Required data:
		- **•** Schedules on all DP of TF\_C (reservoir type)
		- 1 bid group of RD energy bid on the TF\_C with MEL/MAT
- If relevant for the BSP, one update of Schedule in the context of mFRR baseline
	- o Required data:
		- Schedules on DP\_1
- Forced outage on a DP with update of Schedule, Availability plan and mFRR/RD Energy bids.
	- o Required data:
		- **•** Schedules and mFRR & RD energy bids on all DP\_2
- One Direct activation of Redispatching followed by an update of mFRR bids volume on the same DP
	- o Required data:
		- Schedules on all DP of TF\_D
		- 1 bid group of mFRR & RD energy bid on the TF\_D
- One Scheduled activation of RD Energy bid with extension of volume and duration followed by an update of mFRR bids.
	- o Required data:
		- Schedules on all DP of TF\_D
		- 1 bid group of mFRR & RD energy bid on the TF\_D
- An activation of a running Technical Facility with RD bids, if relevant for SA for a Technical Facility with multiple DPs followed by update of mFRR bids.
	- o Required data:
		- Schedules on all DP of TF\_E
		- 1 bid group of mFRR & RD energy bid on the TF\_E
- A start-up of a Technical Facility with RD bids, if relevant for SA for a Technical Facility with multiple DPs followed by update of mFRR bids
	- o Required data:
		- **•** Schedules on all DP of TF\_F
		- 1 bid group of mFRR & RD energy bid on the TF\_F
- A full shut-down of a running Technical Facility with RD bids, if relevant for SA for a Technical Facility with multiple DPs followed by update of mFRR bids.
	- o Required data:
		- **•** Schedules on all DP of TF\_E
		- 1 bid group of mFRR & RD energy bid on the TF\_E
- A CRI update to high followed by:
	- o A return to schedule request sent by Elia
	- o An update of impacted mFRR bids DPpg: removal of the impacted DP
	- o An update of schedule by the BSP in the authorized direction of a DP impacted by the high CRI
		- Required data:
			- Schedules on DP\_2 in electrical zone 1)

• DPpg bid with at least one DP in electrical zone 1)

Depending on the portfolio of the BSP/SA/OPA, some scenarios can be combined.

SA and Elia will agree upfront on the properties of the RD/mFRR energy bids and scenarios that will be activated during the test (see TestingProtocol\_Annexe\_iCAROS\_MARI\_3). The goal of these tests is to replicate the behaviour of the portfolio of the BSP/SA/OPA, if some scenarios are not relevant for the BSP/SA/OPA, they can be removed based on discussion with Elia KAM.

In D-1, SA&BSP should submit the schedules and RD / mFRR Energy bids as communicated in the TestingProtocol\_Annexe\_ iCAROS\_MARI\_3.

In D, during a bilateral call, Elia will send the upfront agreed activations. SA/BSP are expected to reply to those activations with the process described in the Technical Guide. Furthermore, SA/BSP should confirm during the test the behavior of the activated DP: setpoint, direction…